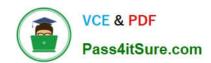

# C\_TFIN52\_64<sup>Q&As</sup>

SAP Certified Application Associate - Financial Accounting with SAP ERP 6.0 EHP4

# Pass home C\_TFIN52\_64 Exam with 100% Guarantee

Free Download Real Questions & Answers **PDF** and **VCE** file from:

https://www.pass4itsure.com/C\_TFIN52\_64.html

100% Passing Guarantee 100% Money Back Assurance

Following Questions and Answers are all new published by home Official Exam Center

- Instant Download After Purchase
- 100% Money Back Guarantee
- 365 Days Free Update
- 800,000+ Satisfied Customers

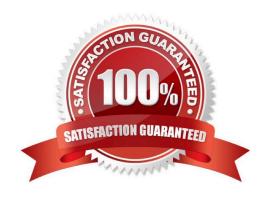

### https://www.pass4itsure.com/C\_TFIN52\_64.html

2022 Latest pass4itsure C\_TFIN52\_64 PDF and VCE dumps Download

#### **QUESTION 1**

Cross-company depreciation areas: check the below statements that are true.

A. You can assign depreciation areas from different chart of depreciation to the same cross -company depreciation area

B. define a cross-company depreciation area for all other depreciation areas that are transferred, even if the depreciation area keys are not the same or same.

C. Cross-company depreciation areas do not have their own control parameters

Correct Answer: ABC

#### **QUESTION 2**

Which interactive function is provided by the SAP List Viewer?

- A. Mass reversal
- B. Use of the report-report interface
- C. Creation of subtotals for specific values
- D. Creation of worklists

Correct Answer: C

#### **QUESTION 3**

At the end of a fiscal year the system carries forward the balance of certain accounts to a special retained earnings account and sets them to zero. Which accounts are treated in such a manner?

- A. Balance sheet accounts
- B. Balance sheet and profit accounts
- C. Accounts only managed on the basis of open items
- D. Profit accounts

Correct Answer: D

#### **QUESTION 4**

Your customers do not pay open invoices. How can you accomplish an automatic flat-rate individual value adjustment? (Choose two)

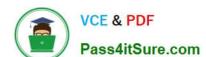

## https://www.pass4itsure.com/C\_TFIN52\_64.html

2022 Latest pass4itsure C\_TFIN52\_64 PDF and VCE dumps Download

- A. Create and dispatch a valuation run for each period.
- B. Make a statistical flat-rate value adjustment posting for each period manually.
- C. Make an individual value adjustment based on special G/L transaction E.
- D. Enter a value adjustment key in the customer master.

Correct Answer: AD

#### **QUESTION 5**

Your customer runs an SAP system with New General Ledger Accounting activated. They want to run a valuation of accounts receivable that are posted in foreign currency.

What do you have to do?

- A. Set up a valuation method and assign it to a valuation area.
- B. Set up a new exchange rate type.
- C. Set up the Valuation Cockpit to perform this task.
- D. Post the valuation differences manually at the period end.

Correct Answer: A

Latest C TFIN52 64 <u>Dumps</u>

C TFIN52 64 Study Guide C TFIN52 64 Braindumps

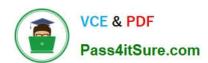

To Read the Whole Q&As, please purchase the Complete Version from Our website.

# Try our product!

100% Guaranteed Success

100% Money Back Guarantee

365 Days Free Update

**Instant Download After Purchase** 

24x7 Customer Support

Average 99.9% Success Rate

More than 800,000 Satisfied Customers Worldwide

Multi-Platform capabilities - Windows, Mac, Android, iPhone, iPod, iPad, Kindle

We provide exam PDF and VCE of Cisco, Microsoft, IBM, CompTIA, Oracle and other IT Certifications. You can view Vendor list of All Certification Exams offered:

https://www.pass4itsure.com/allproducts

## **Need Help**

Please provide as much detail as possible so we can best assist you. To update a previously submitted ticket:

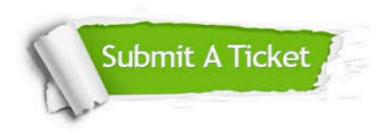

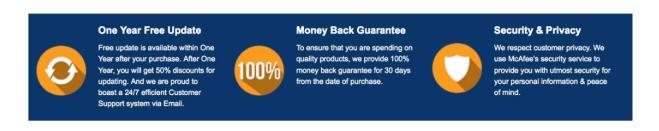

Any charges made through this site will appear as Global Simulators Limited.

All trademarks are the property of their respective owners.

Copyright © pass4itsure, All Rights Reserved.